## HoustonIndustrial

## **How to View & Edit Your Student Information**

**Please note that you cannot change your username or password.**

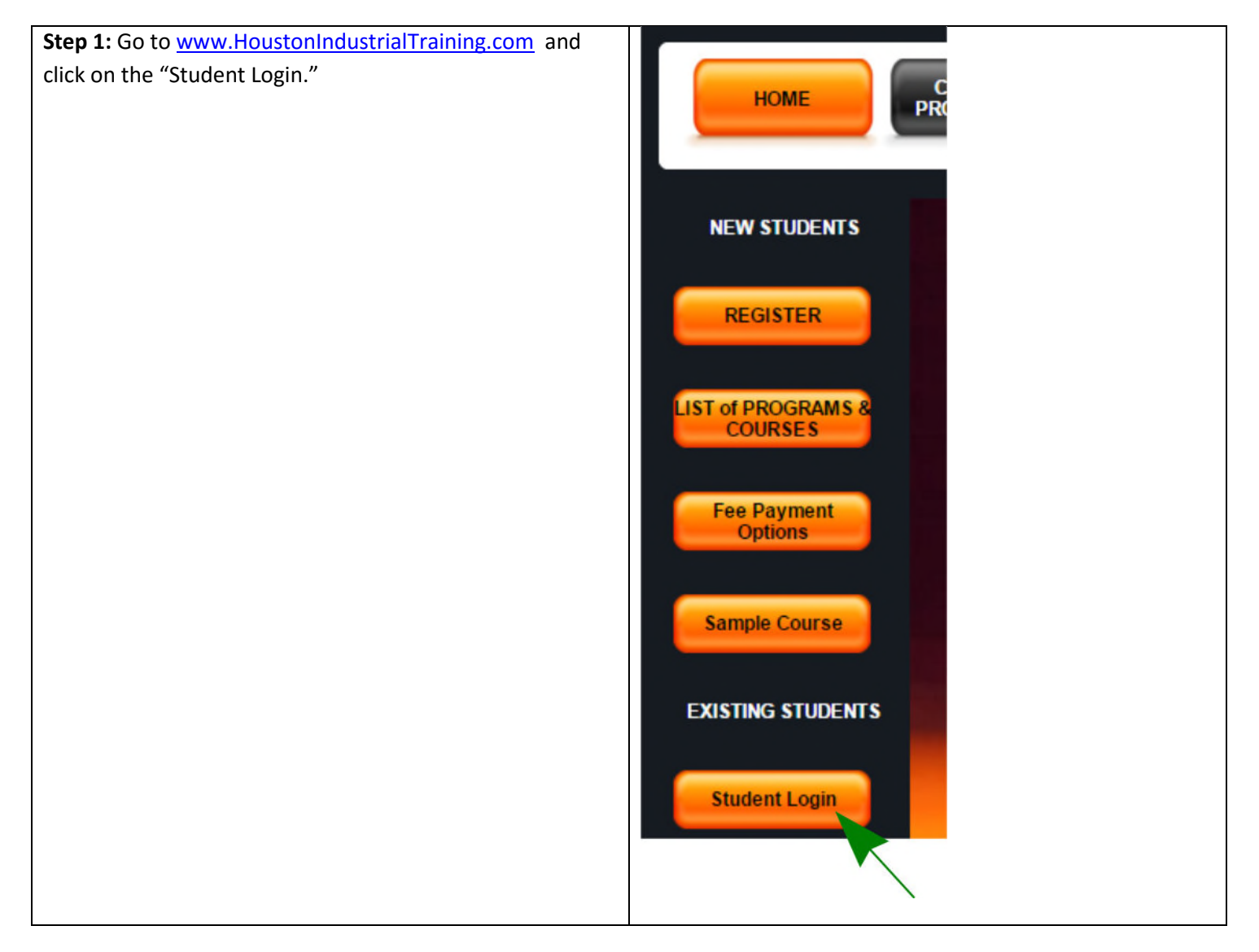

## HoustonIndustrial

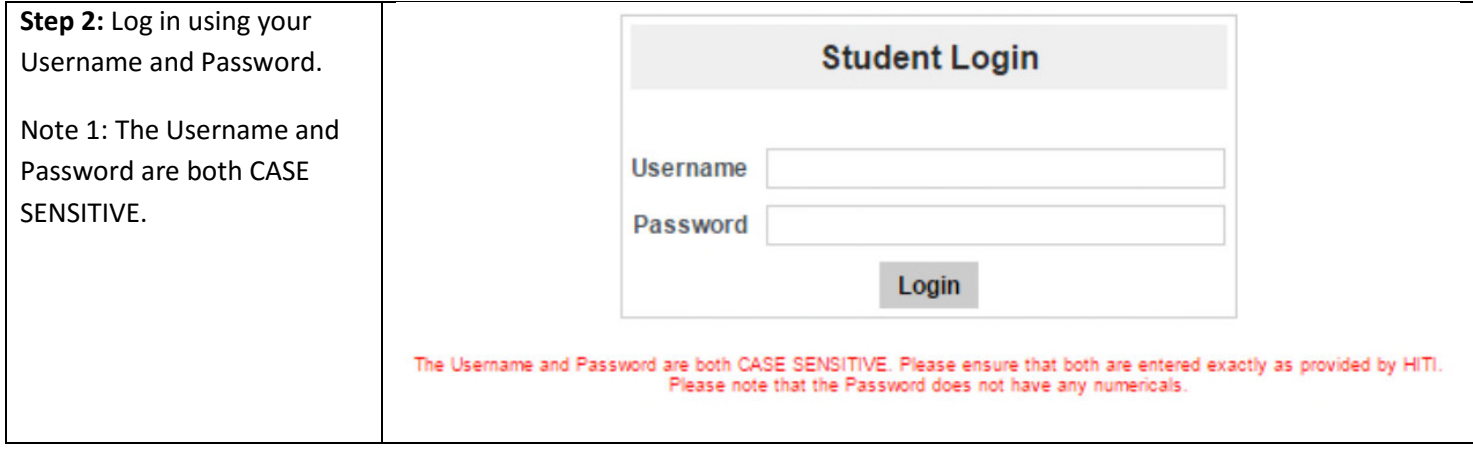

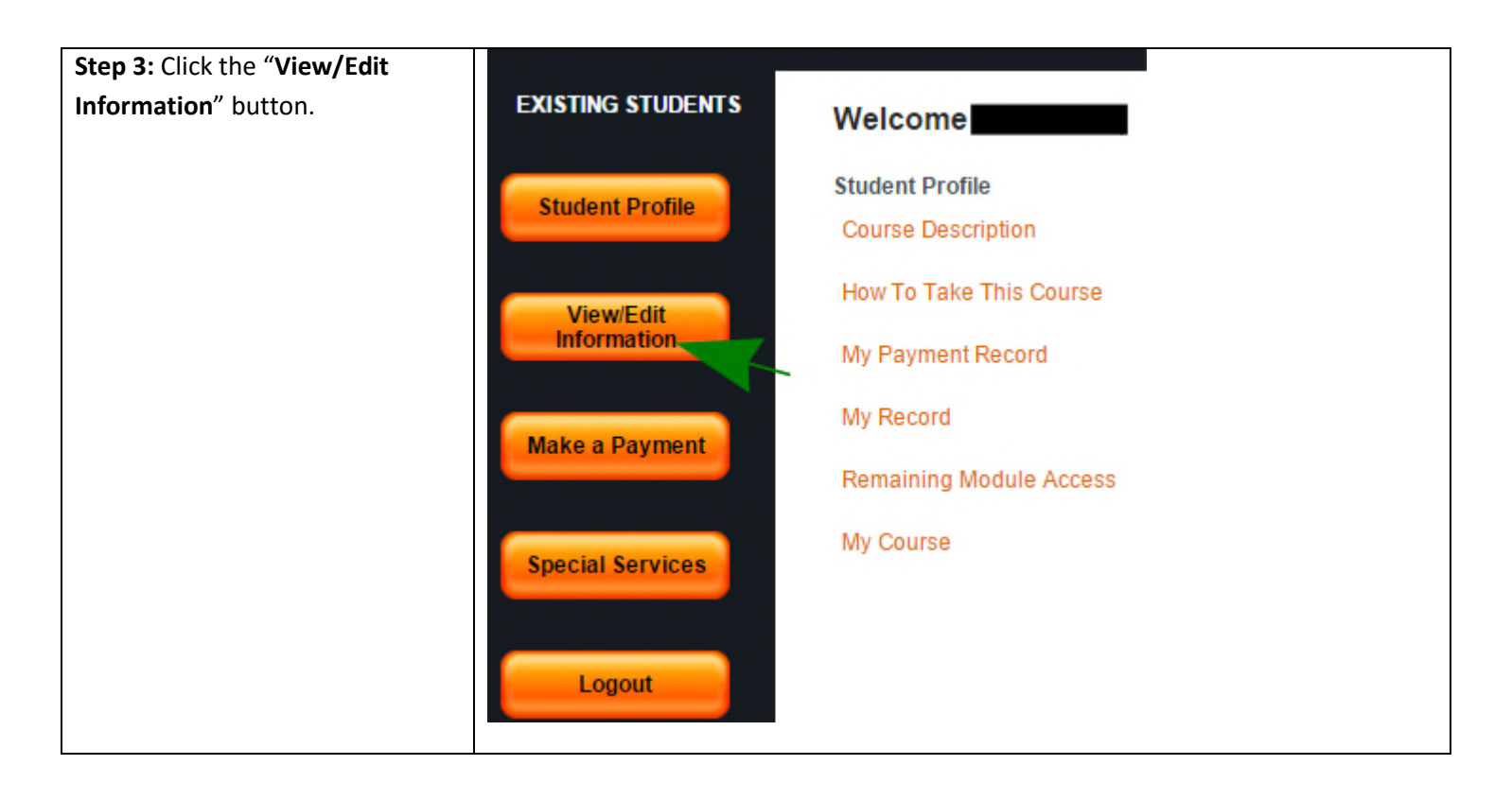

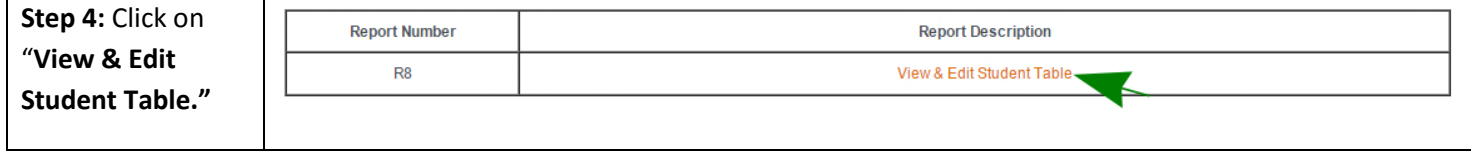

## HoustonIndustrial

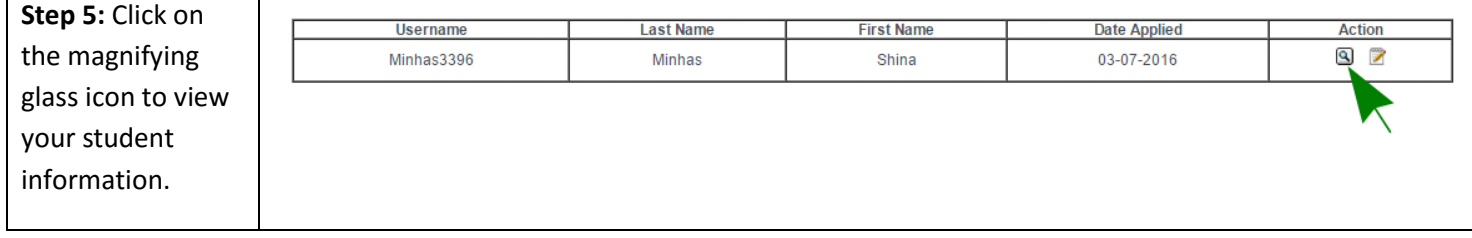

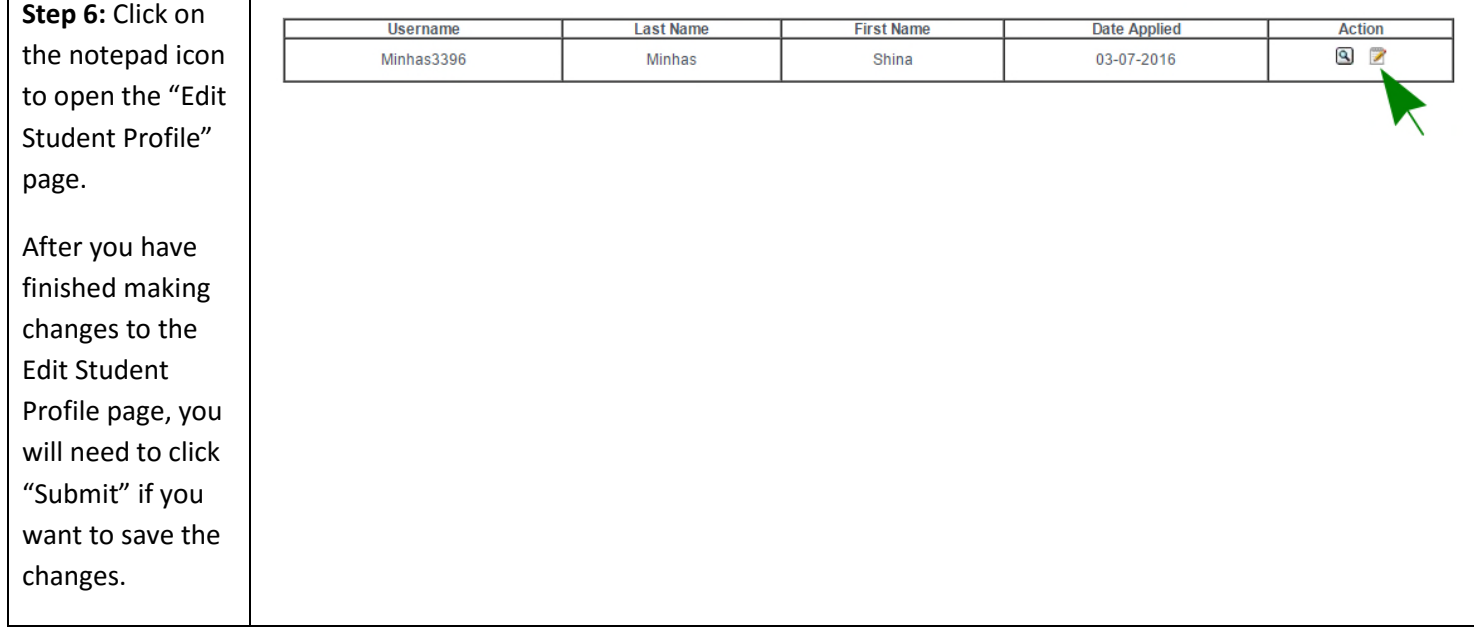